$2004$  9  $VB$ 

算机二级考试 PDF转换可能丢失图片或格式,建议阅读原文 https://www.100test.com/kao\_ti2020/572/2021\_2022\_2004\_E5\_B9\_ B49\_E6\_9C\_c97\_572471.htm (1) (20) 2  $(21)$   $(30)$   $3$   $70$   $(A)$   $B)$  C) D)  $(1)$  $text1$ ,  $\mathsf A$ Text1.MaxLength=0B Text1.Enabled=Flase C Text1.Visible=Flase D  $Text1.Width=O(2)$ Form1  $\ldots$  "VisualBasic " A .Form1.Name="VisualBasic窗体" B.Form1.Title="VisualBasic " C Form1.Caption="VisualBasic " D Form1.Text="VisualBasic " (3) Text1 HScroll1 Min Max 0 100

A. Private Sub Hscroll1\_Change() Text1.Text=HScroll1.Value End Sub B Private Sub Hscroll1\_Click() Text1.Text=HScroll1.Value End Sub C Private Sub Hscroll1\_Change() Text1.Text=Hscroll1.Caption End Sub D .Private Sub Hscroll1\_Click() Text1.Text=Hscroll1.Caption End  $\text{Sub } (4)$  "Open" Alt O "Open" Open" A. Caption

amp.pen C. Name amp.pen (5)  $Command1$ Private Sub Command1\_Click() x=InputBox("Input")  $Select Case X Case 1,3 Print "1" Case Is 8 get 4 Print "2"$ Case Else Print "Else  $\hskip1cm$  " End Select End Sub  $2 \hspace{1.5cm} \text{A} \hspace{1.5cm} 1 \text{B}$ 2 C. Else D. (6) MsgBox A. MsgBox B. MsgBox C. MsgBox D. MsgBox  $(7)$  Timer1  $0.5<sub>0.5</sub>$ A. Timer1.Interval=0.5B Timer1.Interval=5C Timer.Interval=50D Timer1.Interval=500 (8) Command1 Private Sub Command1\_Click() Static x As Integer Cls For i=1 To 2 y=y x x=x 2 Next Print x,y End Sub Command1 A 42 B 1218 C 1230 D 46 (9) 人 Hide  $\overline{\phantom{a}}$  becomes between  $\overline{\phantom{a}}$  becomes between  $\overline{\phantom{a}}$ , the contract of  $C$  and  $\overline{C}$  are contract of  $\overline{C}$  and  $\overline{C}$  are contract of  $\overline{C}$  and  $\overline{C}$  are contract of  $\overline{C}$  and  $\overline{C}$  are contract of  $\overline{C}$  and  $\overline{C}$  are contract of  $\overline{C}$  and  $\overline{$  $D$ ,  $\qquad \qquad \Box$  $(10)$  A.  $\overline{\text{B}}$  $C$ , and  $C$ , and  $C$ , and  $C$ , and  $C$ , and  $C$ , and  $C$ , and  $C$ , and  $C$ , and  $C$ , and  $C$ , and  $C$ , and  $C$ , and  $C$ , and  $C$ , and  $C$ , and  $C$ , and  $C$ , and  $C$ , and  $C$ , and  $C$ , and  $C$ , and  $C$ , and  $C$ , and  $C$ ,

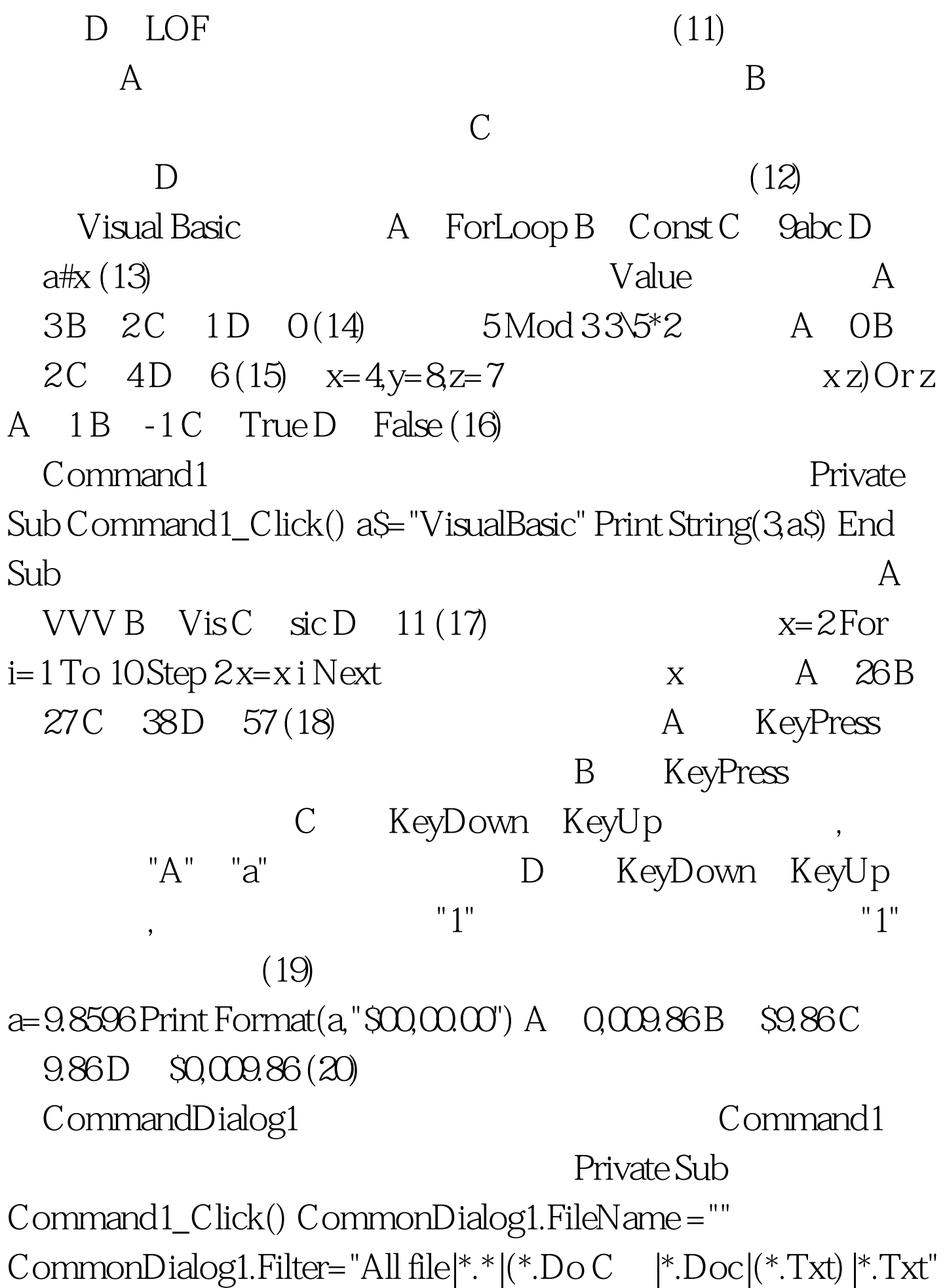

CommonDialog1.FilterIndex=2 CommonDialog1.DialogTitle="VBTest" CommonDialog1.Action=1 End Sub 错误的是 A.该对话框被设置为"打开"对话框 B.在该对

话框中指定的默认文件名为空 C.该对话框的标题为VBTest

 $D \qquad \qquad (\text{*.Txt})$ 

 $100Test$ 

www.100test.com